# **Expresso Livre Comunidade - Melhoria #1039**

# **Criar lista em tela dos participantes do evento**

03/02/2022 16:04 h - Alexandre Luiz Correia

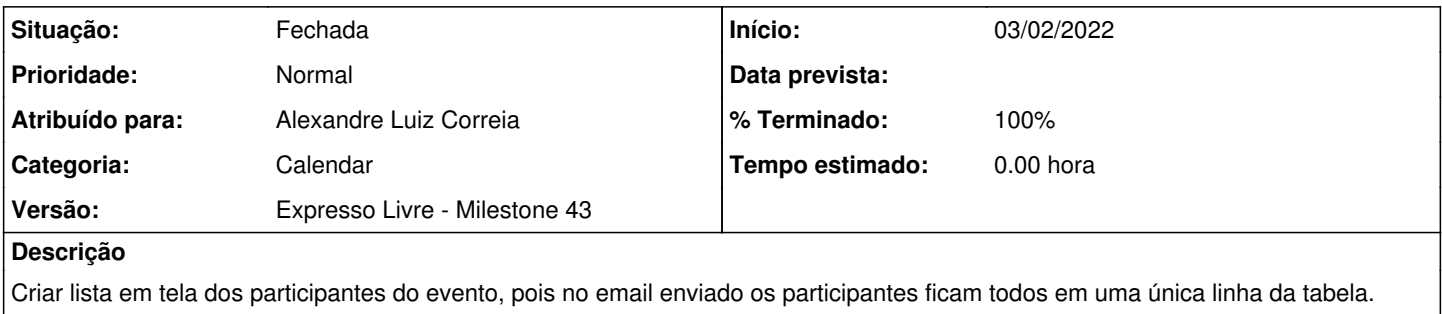

#### **Revisões associadas**

## **Revisão e058822e - 03/02/2022 16:05 h - Alexandre Luiz Correia**

Issue #1039 - Criado em forma lista a exibição dos participantes.

### **Histórico**

#### **#1 - 03/02/2022 16:05 h - Alexandre Luiz Correia**

- *% Terminado alterado de 0 para 80*
- *Situação alterado de Nova para Resolvida*

### **#2 - 03/02/2022 16:22 h - Mauricio Luiz Viani**

- *% Terminado alterado de 80 para 100*
- *Situação alterado de Resolvida para Fechada*

## **#3 - 09/02/2022 16:26 h - Mauricio Luiz Viani**

*- Versão alterado de Expresso Livre - Milestone 42 para Expresso Livre - Milestone 43*